# **TBX file structure**

The TBX file must follow the [TBX core standard](http://www.ttt.org/oscarstandards/tbx/tbx-basic.html).

Importing TBX files, which claim to be TBX, but do not follow TBX core standard, may not work on import (files like SDL Multiterm or Across may export).

Please note: translate5 project strives to support the proprietary TBX derivatives or other proprietary text based terminology formats. Any kind of support for this development is welcomed.

[More information about how terminology data from TBX files is used in translate5](https://confluence.translate5.net/display/TFD/Terminology+check).

## Which terms translate5 uses for a task

translate5 evaluates the language identifiers of the task (source and target languages) and of the TBX file.

#### **It behaves in the way of the following examples**

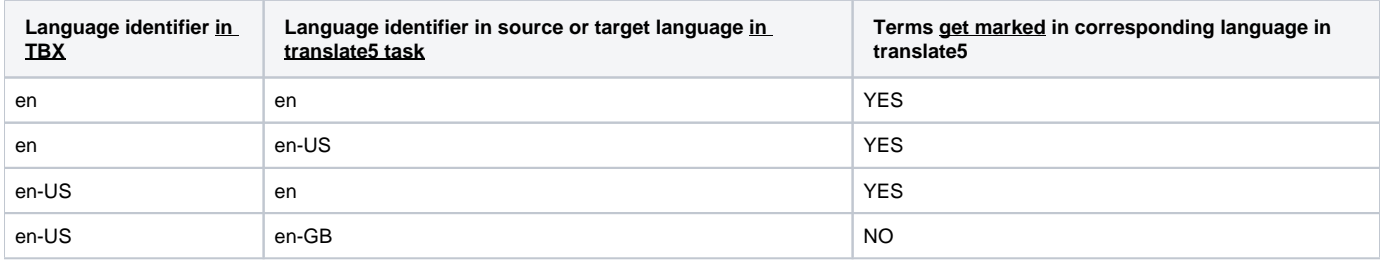

## Mapping of TBX "administrativeStatus" / "normative status" of a term

The following mappings are predefined in translate5 and are used in the import process.

The mappings can be changed via configuration. See below.

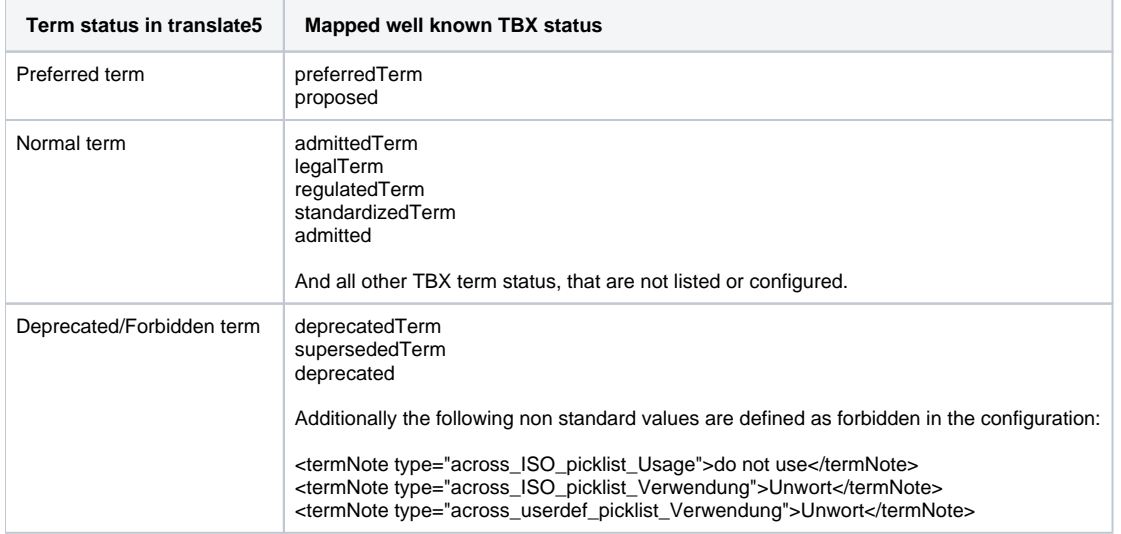

### Term status configuration

#### **Mapping of term statuses to translate5 statuses**

In the configuration the well known TBX statuses are mapped to the translate5 statuses:

```
runtimeOptions.tbx.termLabelMap.supersededTerm = forbidden
runtimeOptions.tbx.termLabelMap.preferredTerm = preferred
```
And so on. This mappings can be changed if needed.

#### **Mapping of unknown statuses**

Additionally to the well known statuses other statuses can be added to translate5 by adding configuration values, the following are predefined in the configuration:

```
runtimeOptions.tbx.termImportMap.across_ISO_picklist_Usage.do not use = supersededTerm
runtimeOptions.tbx.termImportMap.across_ISO_picklist_Verwendung.Unwort= supersededTerm
runtimeOptions.tbx.termImportMap.across_userdef_picklist_Verwendung.Unwort = supersededTerm
```
The relation of the configuration value is always to a TBX termNote element. The name convention is: the fourth part of the configuration name (example: across\_ISO\_picklist\_Usage) is compared to the termNote type Attribute. The fifth part "do not use" is compared with the tag content. This would match the following termNote tag: <termNote type="across\_ISO\_picklist\_Usage" >do not use</termNote>

If a term has such a matching termNote tag, the configured status (here in the example "supersededTerm") is used then.

### **Default value of unknown status**

If a term has an unknown status the default status is used. This is "admittedTerm" by default and can be changed in the configuration variable named "runtimeOptions.tbx.defaultTermStatus".

If the term has no status at all, the default status will be used too. If the term as a no status or an unknown status a log entry is generated.